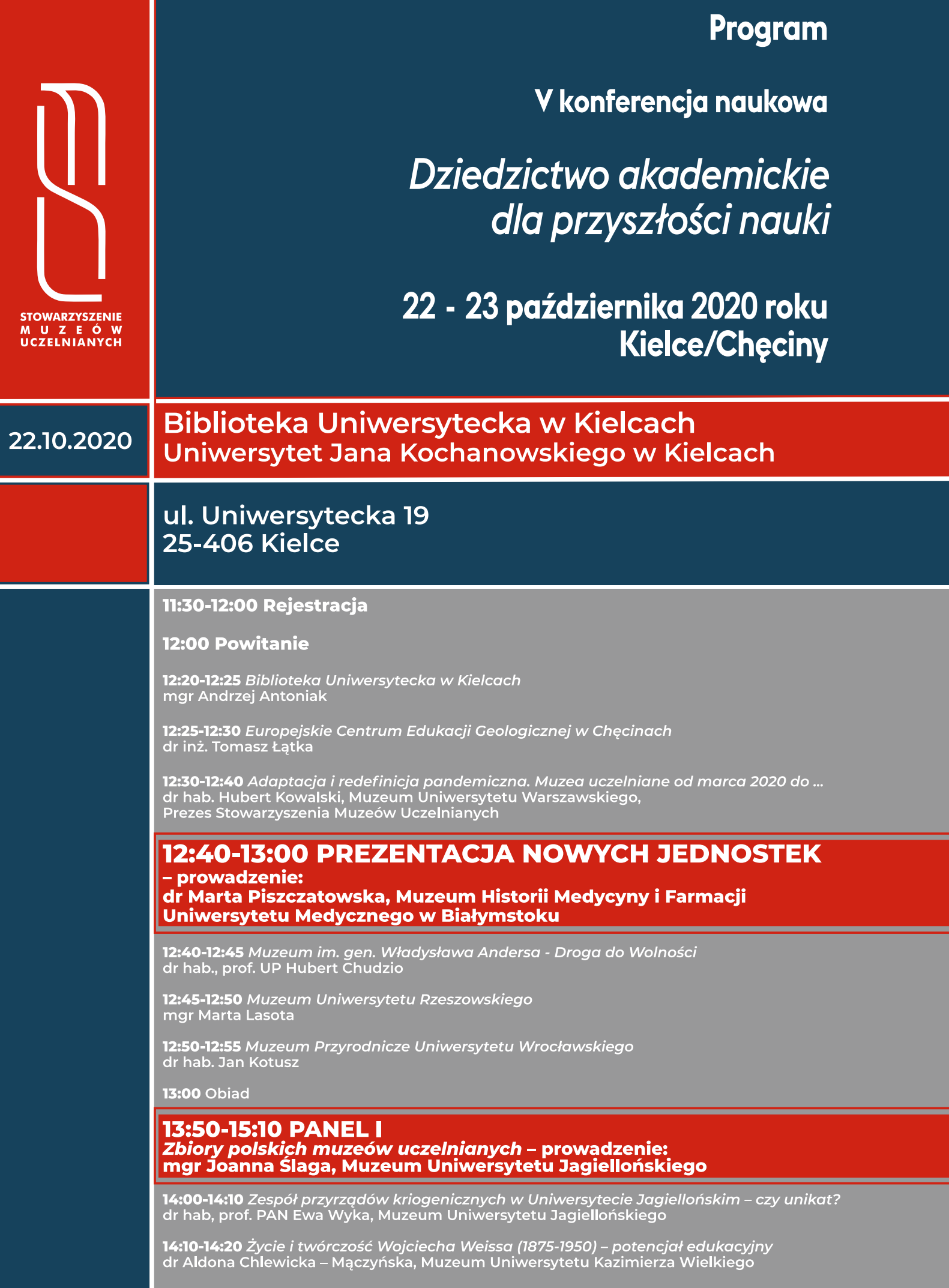

14:20-14:30 O granicach, odpowiedzialności i dysonansie poznawczym na przykładzie zbiorów Muzeum Dyplomacii i Uchodźstwa Polskiego Uniwersytetu Kazimierza Wielkiego dr Aleksandra Sara Jankowska, Muzeum Dyplomacji i Uchodźstwa Polskiego

14:30-14:40 Obiekty archiwalne w muzeum akademickim. Jak i kiedy gromadzić je i opracowywać? dr Monika Marcinkowska, Archiwum Uniwersytetu Jana Kochanowskiego w Kielcach

14:40-14:50 Muzea uczelniane a muzea etnograficzne. Podobieństwa, różnice, wspólne cele mgr Marta Szaszkiewicz, Muzeum Uniwersytetu Gdańskiego

14:50-15:10 Kierunki rozwoju muzeów i kolekcji uczelnianych mgr Joanna Ślaga, Muzeum Uniwersytetu Jagiellońskiego

15:10-15:20 Przerwa

## **15:20-16:10 PANEL II**

Polskie kolekcje uczelniane i ich znaczenie w badaniach naukowych – prowadzenie: dr Natalia Bahlawan, Muzeum Uniwersytetu Jagiellońskiego

15:20-15:30 Muzeum Przyrodnicze Uniwersytetu Wrocławskiego w przestrzeni nauki, natury i kultury dr hab. Jan Kotusz, mgr Jacek Stefaniak, Muzeum Przyrodnicze Uniwersytetu Wrocławskiego

15:30-15:40 Westalka czy Demeter? Identyfikacja obiektów z kolekcji uczelnianych mgr Monika Dunajko, Muzeum Uniwersytetu Warszawskiego

15:40-15:50 Najstarsze tłoki pieczętne Uniwersytetu Warszawskiego a godło uczelni mgr Krzysztof Mordyński, Muzeum Uniwersytetu Warszawskiego

15:50-16:00 Kolekcja dla naukowca czy naukowiec dla kolekcji? Interakcje na przykładzie Muzeum **Inkluzji w Bursztynie** 

dr Elżbieta Sontag, Muzeum Inkluzji w Bursztynie, Uniwersytet Gdański, Wydział Biologii

16:00-16:10 Toruńska kolekcja sztuki polskiej na świecie i jej znaczenie w rozwoju badań nad historia sztuki XX wieku

dr hab. Mirosław Supruniuk, Muzeum Uniwersyteckie, Uniwersytet Mikołaja Kopernika w Toruniu

# 16:10-16:25 KOMUNIKATY - prowadzenie: dr Marta Piszczatowska, Muzeum Historii Medycyny i Farmacji Uniwersytetu Medycznego w Białymstoku

16:10-16:15 "Pokolenie 1918". Przykład wielostronnej współpracy mgr Monika Dunajko, Muzeum Uniwersytetu Warszawskiego

16:15-16:20 O wyjątkowej w skali kraju kolekcji starożytnych elementów architektonicznych ze zbiorów Uniwersytetu Wrocławskiego dr Urszula Bończuk-Dawidziuk, Muzeum Uniwersytetu Wrocławskiego

16:20-16:25 Wystawa wizytowników kieszonkowych jako przykład badań nad kolekcjonerstwem prowadzonych w Muzeum Uniwersytetu Wrocławskiego mgr Urszula Rozpara, Muzeum Uniwersytetu Wrocławskiego

16:25-16:30 Budowanie kariery oraz rozwój zawodowy w Muzeum Uczelnianym dr Przemysław Deles, Muzeum Uniwersytetu Warszawskiego

16:30-16:35 Przyszłość dzięki przeszłości. Opowieść o historii medycyny. Projekt Muzeum GUMed dr Marek Bukowski, mgr Maciej Badowicz, Muzeum Gdańskiego Uniwersytetu Medycznego

16:40 Przejazd do Europejskiego Centrum Edukacji Geologicznej Uniwersytetu Warszawskiego, Korzecko IC, 26-060 Chęciny (autokar)

**18:00 Bankiet** 

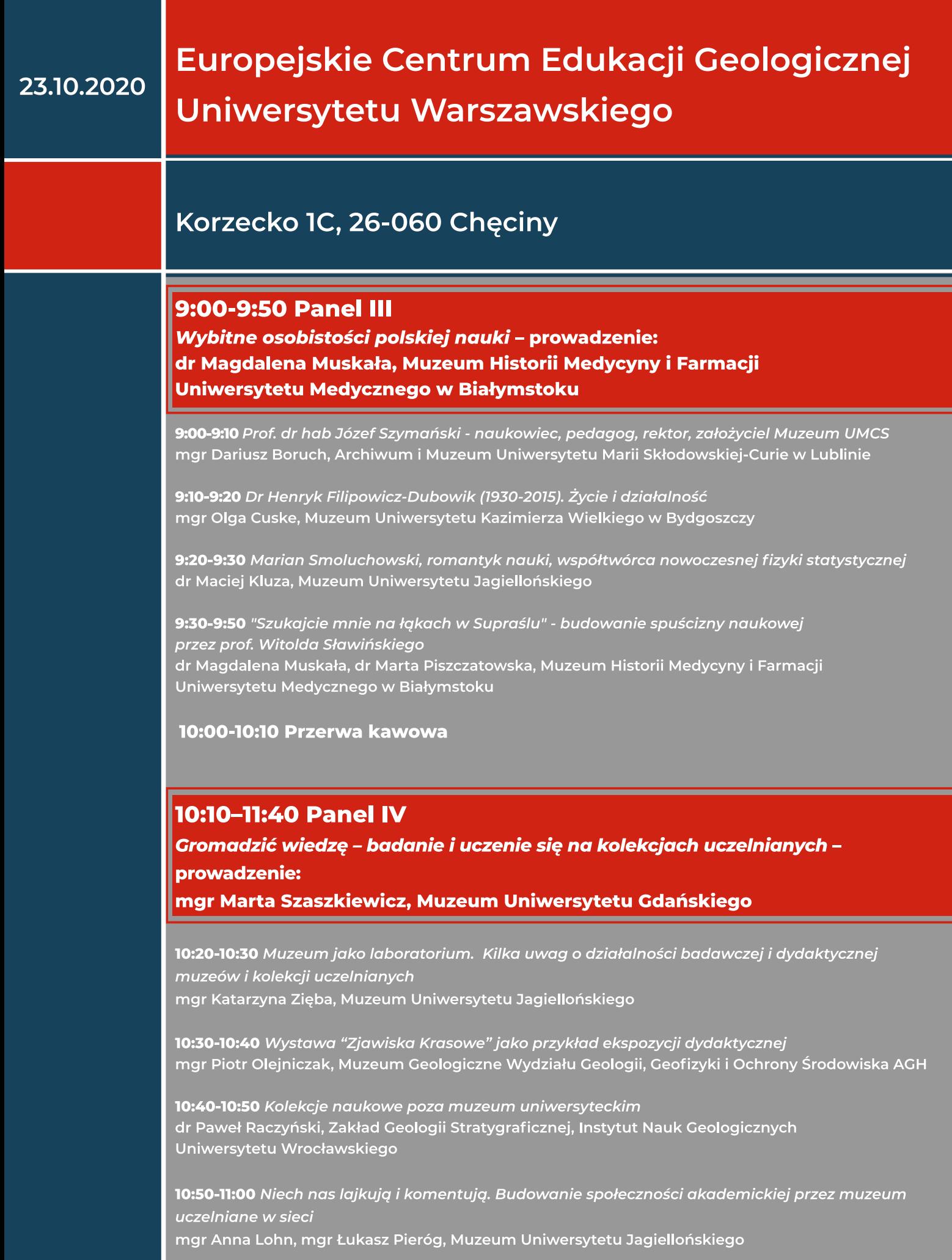

11:00-11:10 Projekt "Wirtualne Muzea Wrocławia" - edukacja muzealna podczas pandemii Maciej Mosur, Fundacja Interaktywne Centrum Poznawcze Collect

11:10-11:15 Potencjał muzeów uczelnianych, a programy nauczania w szkołach mgr Wioletta Kolbusz-Lasa, Muzeum Uniwersytetu Jagiellońskiego

11:45-12:45 Elektroniczna ewidencja i opracowanie zbiorów akademickich. Jak specyfika obiektów i organizacja jednostki determinuje konstruowanie bazy danych... Łukasz Ściebior, Kamil Zarębski, Mobile MS Żaneta Kubic, Joanna Ślaga, Muzeum Uniwersytetu Jagiellońskiego

#### 12:45-13:20 Obiad

## 13:30 Przejazd do centrum Kielc (autokar)

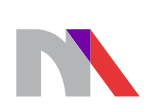

**Ministerstwo Nauki** i Szkolnictwa Wyższego

Projekt "Dziedzictwo akademickie dla przyszłości nauki" dofinansowano<br>z programu "Doskonała nauka" Ministra Nauki i Szkolnictwa Wyższego

#### Organizator

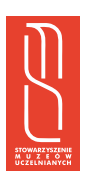

### Współorganizatorzy

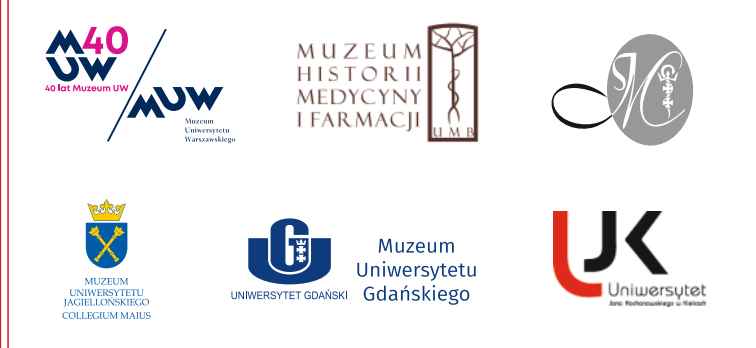

Projekt "Dziedzictwo akademickie dla przyszłości nauki" dofinansowano z programu "Doskonała nauka" Ministra Nauki i Szkolnictwa Wyższego

Honorowy patronat JM Rektora Uniwersytetu Jana Kochanowskiego w Kielcach

Honorowy patronat JM Rektora Uniwersytetu Warszawskiego

Honorowy patronat JM Rektora Akademii Sztuk Pięknych w Warszawie